### **Metodi Avanzati di Programmazione Corso di Laurea in Informatica (Bari), Anno Accademico 2013/2014 Prova scritta del 23/09/2014 ore 12:00-15:00**

1) Spiegare differenze e aspetti comuni di **tipi astratti** e **classi** nella programmazione imperativa. Fornire la implementazione di **PILA** di **elementi generici** (operatori creapila, leggipila,pilavuota,fuoripila,inpila,uguale) come **tipo astratto** ricorrendo ai costrutti offerti dal linguaggio Ada. Fornire un esempio di uso del tipo astratto PILA, come pila di interi e come pila di caratteri. **Commentare il codice scritto**.

# **(7 punti)**

a) Commentare i limiti delle specifiche assiomatiche e come questi siano superati dalle specifiche algebriche.

### **(2 punti)**

b) Fornire le specifiche algebriche (semantiche e di restrizione) in forma di equazioni per il tipo astratto *Dizionario* di cui si forniscono le seguenti specifiche sintattiche:

# **Tipi:**

2)

Dizionario, Chiave, Valore, Booleano

### **Operatori:**

**creaDizionario**()-->Dizionario

**vuoto**(Dizionario)--> Booleano

**insCoppia**(Dizionario,Chiave, Valore)-->Dizionario

**rimpiazza**(Dizionario, Chiave,Valore)--> Dizionario // se la Chiave specificata esiste in Dizionario, rimpiazza il valore associato con quello specificato (Valore), altrimenti restituisce errore

**listaChiavi**(Dizionario,Valore)-->Lista // restituisce la lista delle chiavi associate al Valore specificato nel Dizionario

**uguale**(Dizionario,Dizionario) -->Booleano // restituisce vero se i due dizionari contengono le stesse chiavi, falso altrimenti.

# **(7 punti)**

3) Definire i concetti di classe astratta, classe final e interfaccia fornendone degli esempi in UML. Descrivere similarità e differenze, se ne esistono, tra questi concetti.

### **(4 punti)**

4) Spiegare la differenza tra <? extends> e <? super>. Mostrare l'uso delle stesse in un esempio di programma Java.

## **(4 punti)**

5) Descrivere l'uso di RMI in Java. Usare lo stesso per scrivere

a) un server che metta a disposizione i servizi *somma(Intero,Intero)-->Intero* e *prodotto(Intero,Intero)-- >Intero* 

b) una applet che possa essere visualizzata come segue:

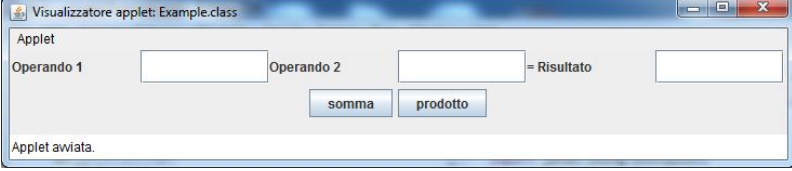

Premendo in bottone somma/prodotto, l'applet invoca il metodo remoto somma()/prodotto() passandogli il contenuto di operatore1 e operatore2 e visualizza il risultato. **(9 punti)**